## **Técnicas para Implementação de Controladores em Processadores de Ponto Fixo**

**Guilherme Feulo do Espirito Santo e Paulo Henrique da Rocha Centro Tecnológico da Marinha em São Paulo - CTMSP** 

### **INTRODUÇÃO**

Por apresentarem baixo custo, alta velocidade de processamento e grande portabilidade, os processadores de ponto fixo têm sido cada vez mais utilizados na implementação de controladores eletrônicos. O maior desafio da implementação de um processador de ponto fixo em um controlador reside em escolher uma resolução adequada para o processamento das informações que foram concebidas para ponto flutuante.

Este trabalho propõe uma ferramenta computacional efetiva para a realização desta tarefa.

### **OBJETIVO**

O objetivo deste trabalho é a continuidade do desenvolvimento do algoritmo computacional para determinação dos formatos Qi e sua Interface Gráfica. O prosseguimento deste trabalho será feito por meio das demandas levantadas no trabalho anterior e são elas: a implementação de novas ferramentas de controle para o usuário,além de testes e simulações dos resultados obtidos pelo programa, utilizando a Plataforma Simulink® do MATLAB®.

#### **METODOLOGIA**

 Para tornar a utilização do programa mais simples para o usuário foram implementados novos recursos no programa, são eles: a entrada das leis de controle através de pólos e zeros;recurso de limitação da população e alteração da taxa de amostragem pelo usuário, e carregamento de coeficientes

anteriormente testados pelo programa. Todos os novos recursos implementados são disponibilizados ao usuário através da Interface gráfica mostrada na Figura 1.

| <b>El interfair</b>       |                                                |            |             |                                                                                                    |        |                          |                        |                                             |
|---------------------------|------------------------------------------------|------------|-------------|----------------------------------------------------------------------------------------------------|--------|--------------------------|------------------------|---------------------------------------------|
|                           |                                                |            |             |                                                                                                    |        | Shaker                   |                        | Programa Para a Determinação de Formatos Qi |
|                           | Newer do Arrager de trailer                    |            |             | <b>FC OF THE</b>                                                                                                |        |                          | <b>Industry</b>        |                                             |
|                           |                                                |            |             | $O$ 0.044                                                                                                    |        | <b>Detroits</b>          |                        |                                             |
|                           | <b>Newcode Infinition</b>                      |            |             | <b>CLIERA</b>                                                                                                   |        | <b>Industry</b>          | free                   |                                             |
|                           |                                                |            |             | W 32.94a                                                                                                    |        |                          |                        |                                             |
|                           |                                                |            |             |                                                                                                    |        |                          |                        |                                             |
|                           |                                                |            |             |                                                                                                    |        |                          | Zenece                 |                                             |
| <b>UNDER AUSTRALIA</b>    |                                                |            |             |                                                                                                    |        |                          |                        |                                             |
| Continuent                |                                                |            |             |                                                                                                    |        | Sing in Edition          |                        |                                             |
|                           | C'Associates di Costonnes tando de territorio. |            |             | <b>Cannual Confidense</b>                                                                                       |        |                          |                        | --                                          |
|                           |                                                |            |             |                                                                                                    |        |                          |                        | 15                                          |
| <b>Scientiste Angeler</b> |                                                |            |             |                                                                                                    |        | <b>Staggio de Parkio</b> |                        |                                             |
|                           |                                                |            |             |                                                                                                    |        | <b>Function</b>          |                        |                                             |
|                           |                                                |            |             |                                                                                                    |        |                          |                        | 83                                          |
|                           | 1,996                                          | <b>CHA</b> | EIMP        | Confisionis de VI-33 Confisionis de VI-25 Confisionis de UNI Confisionis de UN-15 Confisionis de UN-25<br>1,986 | t mw   |                          |                        |                                             |
|                           | 1,8879                                         | $-2.5004$  | <b>KRAI</b> | $-1.8871$                                                                                                    | 1,8540 |                          |                        |                                             |
| w                         | 1.0008                                         | 4.444      | $+601 +$    | $A$ Single                                                                                                    | 1.0014 |                          | <b>Centraler Small</b> | 45                                          |
| w                         | 1,5356                                         | $-4.5428$  | e sessa     | $-1.31778$                                                                                                    | 4 5946 |                          |                        |                                             |
| W                         | 1 MAG                                          | 4,660      | 2.5004      | $-1.0001$                                                                                                    | 1,4436 |                          |                        |                                             |
|                           |                                                |            |             |                                                                                                    |        |                          |                        | $-9.8$                                      |
| ×                         |                                                |            |             |                                                                                                    | 24     |                          |                        | $^{12}$<br>100<br><b>VSI</b>                |

Figura 1. Interface Gráfica

Ao Final do desenvolvimento dos novos recursos foram elaborados testes com 5 diferentes tipos de entradas para o programa para verificação de sua eficácia.

### **RESULTADOS**

Os resultados obtidos pelo programa foram testados utilizandoa plataforma SIMULINK® do MATLAB®.Os testes foram feitos em diagrama semelhantes à Figura 2.

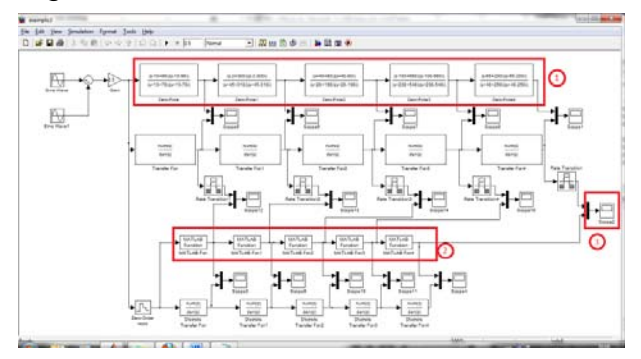

Figura 2. Teste na Plataforma Simulink

No diagrama faz-se a comparação do sinal de saída ao percorrer dois caminhos

diferentes: passando pelos blocos de função de transferência continuas e do sinal após passar pela discretização e em seguida por funções do MATLAB que estão em ponto fixo e com os formatos Qi calculados pelo programa.

Os sinais resultantes dos dois métodos podem ser vistos, para comparação, no osciloscópio presente no diagrama, onde pode-se observarque não há diferença entre os dois sinais.

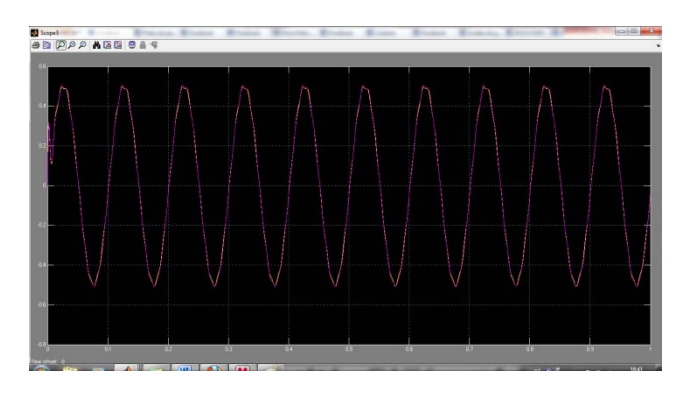

Figura 4. Oscilocópio do Exemplo 1.

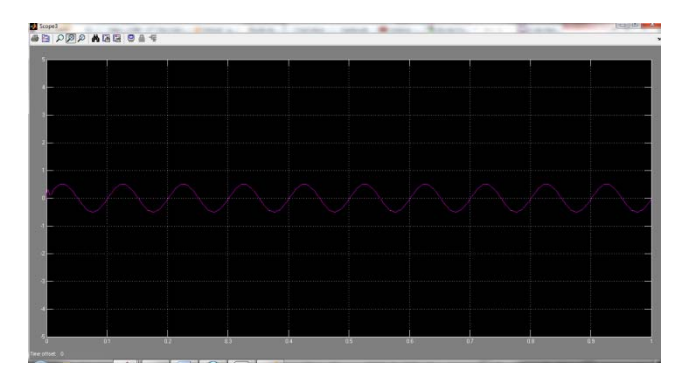

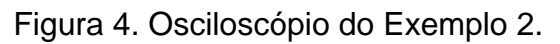

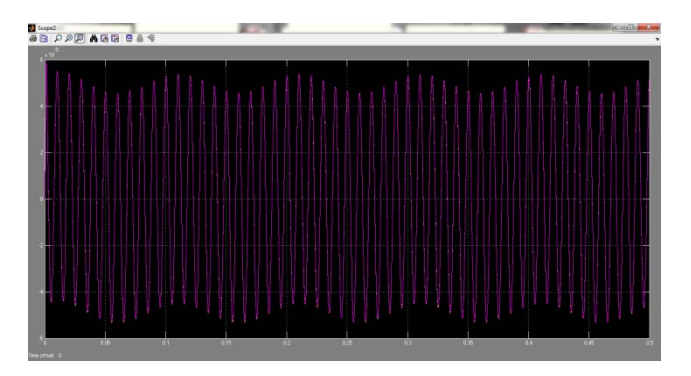

Figura 5. Osciloscópio do Exemplo 3.

## **CONCLUSÕES**

A análise dos resultados obtidos mostra que o programa implementado atende ao esperado, calculando eficientemente os formatos Qi que resultam no menor erro na conversão do sistema de ponto flutuante para ponto fixo, além disso, a interface gráfica facilita em muito o uso desta técnica, por parte do usuário, propiciando ferramentas de controle dos parâmetros necessários de maneira simples e organizada.

# **REFERÊNCIAS BIBLIOGRÁFICAS**

- [1] ROCHA, Paulo Henrique da; PORSH, Michael Cláudio; FERREIRA, Henrique Cezar; SALES Roberto Moura. **Implementação de controladores em DSP de ponto fixo**, Revista Pesquisa Naval nº20 (2007),p. 9-17.
- [2] ROCHA,Paulo Henrique da. **Controle H∞não-linear aplicado em sistemas de levitação magnética: projeto e implementação em DSP de ponto fixo**, Escola Politécnica da Universidade de São Paulo (2009). p. Tese (Doutorado).
- [3] FANG, Zhengwei.; CARLETTA, Joan.; VEILLETTE, Robert. **A methodology for FPGA-based control implementation**.IEEE Transactions on Control System Technology, v. 13, n.6, p. 977-987, 2005

### **APOIO FINANCEIRO AO PROJETO**

CNPq/PIBIC